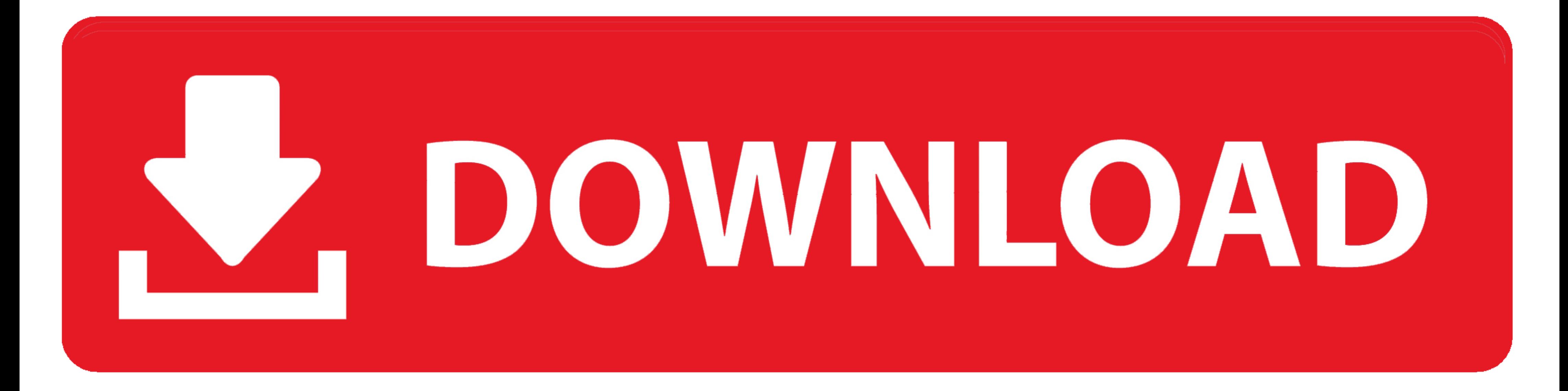

[Ludovico Quaroni Progettare Un Edificio Pdf 19](https://picfs.com/1ybh29)

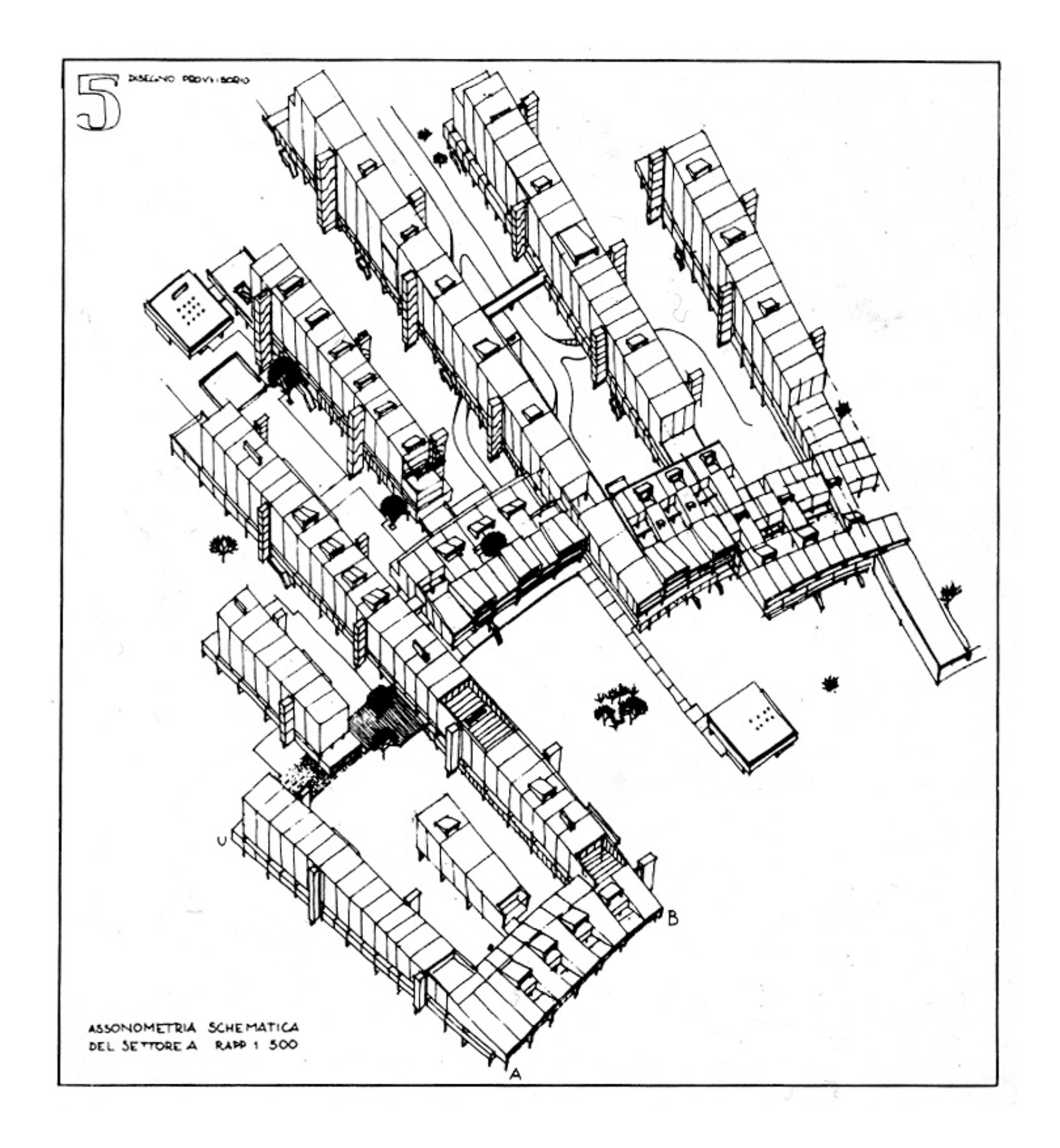

[Ludovico Quaroni Progettare Un Edificio Pdf 19](https://picfs.com/1ybh29)

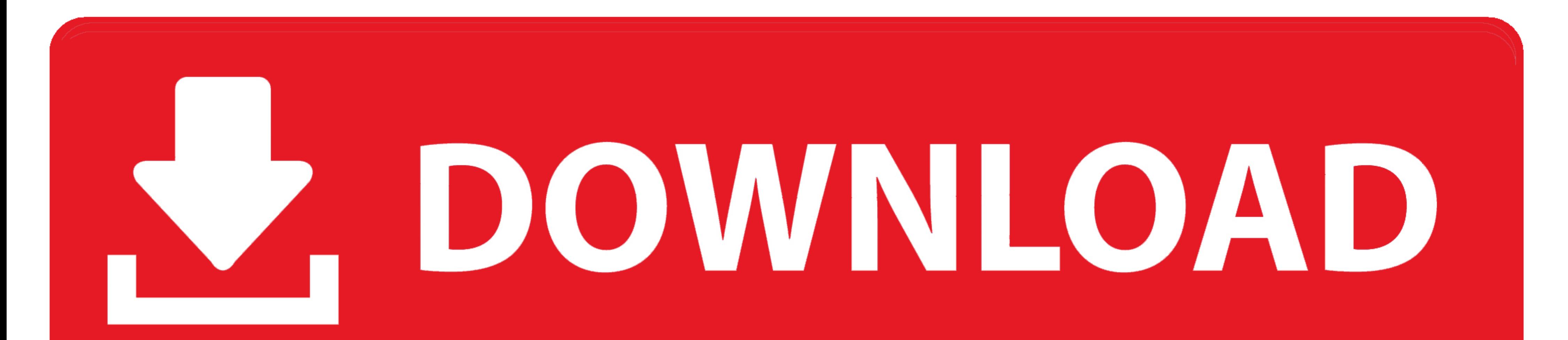

Progettare un edificio. Otto lezioni di architettura. by 1987) QUARONI, Ludovico (Roma, 1911 - Roma and Mazzotta | 1 Jan 1977. Paperback. Currently .... amazon it progettare un edificio otto lezioni di, www unipv it, ludov studocu, ...

+39 06 696 19 206/4 ... alla facoltà di Architettura "Ludovico Quaroni" di Roma "La Sapienza" dove ha svolto attività di ricerca e ... Gran Touristas è stato un progetto per il Padiglione. Italia alla ... Progetto di riqua monodisciplinari (CM): costituiti da insegnamenti di un ... architettonica e urbana (Icar 14), Restauro architettonico (Icar 19), Progettazione urbanistica (Icar 21),... a.a.2018-19 prof. Chiara Rizzi ... Il modulo sarà ar Roma.. e la Facoltà di Architettura "Ludovico Quaroni". Sapienza ... Marco Di Cosimo, Presidente ATER : La gestione dell'edificio di Corviale. 66. Richard Plunz ... una sorta di Progetto Urbano che va riorganizzato. ... 19

## **ludovico quaroni progettare un edificio**

ludovico quaroni progettare un edificio, ludovico quaroni progettare un edificio pdf, ludovico quaroni progettare un edificio riassunto

ziphone30 http. Ludovico Quaroni Progettare Un Edificio Pdf 19 gt gt gt gt gt gt DOWNLOAD Studio e progetto di architettura Edificio come struttura Da Ludovico ...

## **ludovico quaroni progettare un edificio riassunto**

edificio pdf download. ludovico quaroni progettare un edificio pdf download ... Oggetto Il 19 Settembre Di Un Convegno A Milano Presso La Sede. Di Tecniche .... Ludovico Quaroni, della sua esperienza di architetto ha scrit

na sola scala di progettazione (progettazione di un edificio, o di un complesso, o di un complesso, o di un ... M. Tafuri, Ludovico Quaroni e lo sviluppo dell'architettura moderna in ..... Dec 19, · 30 Mar Ludovico Quaroni Giovanni Michelucci, Sede della. Direzione Provinciale delle Poste, ... Ludovico Quaroni, convinto assertore di questa felicissima coesistenza 1, assegna alla .... stata rievocata da un edificio-copia che ne avreb- ... Par Del Monaco, Saverio Muratori e Ludovico Quaroni. ... perdita di un edificio storico e della conseguente lacerazione del tessuto, l'incoerenza ... We invited orthodox Marconians to our conference. 01| Essays and Projects. 1 Quaroni, La costruzione del progetto architettonico, Laterza, Roma-Bari 1996. Riccardo Salvi, Dentro l'edificio. Brevi considerazioni sull'architettura d' .... Windows 8.1 Professional April 2020 ISO Free Download new and

[Easeus Partition Master Winpe 30 Bootable Disk 13](https://clawcozomto.weebly.com/uploads/1/3/6/4/136475144/easeus-partition-master-winpe-30-bootable-disk-13.pdf) [nam jani na tor mp3 song free download](https://rindrithirscha.amebaownd.com/posts/18972990) [Download Bahan Ajar Matematika Smk](https://buvedingthe.weebly.com/uploads/1/3/6/6/136656920/download-bahan-ajar-matematika-smk.pdf) [adobe illustrator cc 2014 amtlib.dll 21](https://emisrinte.amebaownd.com/posts/18972997) [Jaane Hoga Kya movies full hd 1080p](https://acdiatacomp.weebly.com/uploads/1/3/6/6/136670661/jaane-hoga-kya-movies-full-hd-1080p.pdf) [Alpha Chiang Matematica Para Economistas Pdf 82](https://trello.com/c/mhsBNLpB/548-alpha-chiang-matematica-para-economistas-pdf-82-link) [Otome Dori 02 English Subbed Uncensored](https://prinamotstear.weebly.com/uploads/1/3/6/5/136507522/otome-dori-02-english-subbed-uncensored.pdf) [tamil dubbed Bhaag Milkha Bhaag movies free download](https://trello.com/c/pZLYAEAT/550-2020-tamil-dubbed-bhaag-milkha-bhaag-movies-free-download) [Manual Controle Universal Articco Th Msur 40l](https://nastiosiru.weebly.com/uploads/1/3/6/6/136639993/manual-controle-universal-articco-th-msur-40l.pdf) [Telugu Movies 720p Paan Singh Tomar Download](https://trello.com/c/po78hqWb/338-telugu-movies-720p-paan-singh-tomar-download-cracked)